# **การเข้าสู่ระบบ LOGIN**

## **Username และ Password ใช้เหมือนกันระบบสารสนเทศหลัก MIS**

### **URL: <http://scphkk.ac.th/rss>**

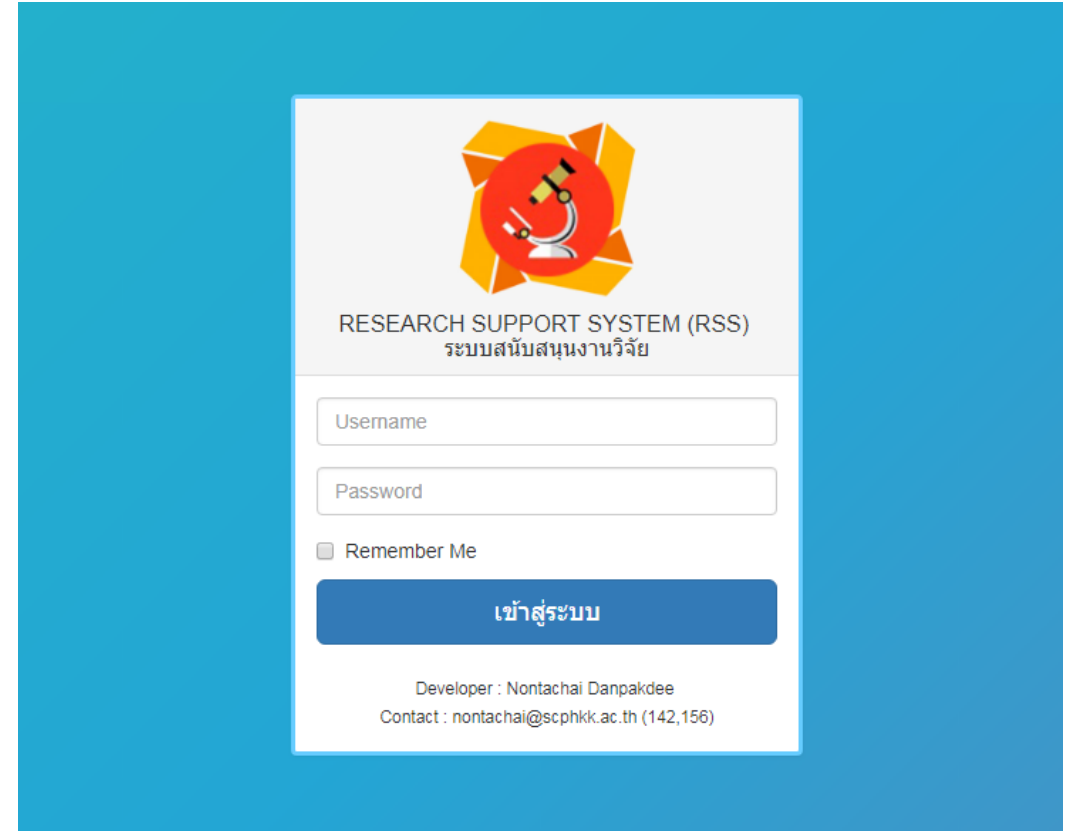

**\*Remember me คือการจดจ า Username ส าหรับเครื่องนี้ให้คงอยู่จนกว่าจะ Logout**

#### **การออกจากระบบ LOGOUT**

#### **ส าหรับ PC หรือ Notebook**

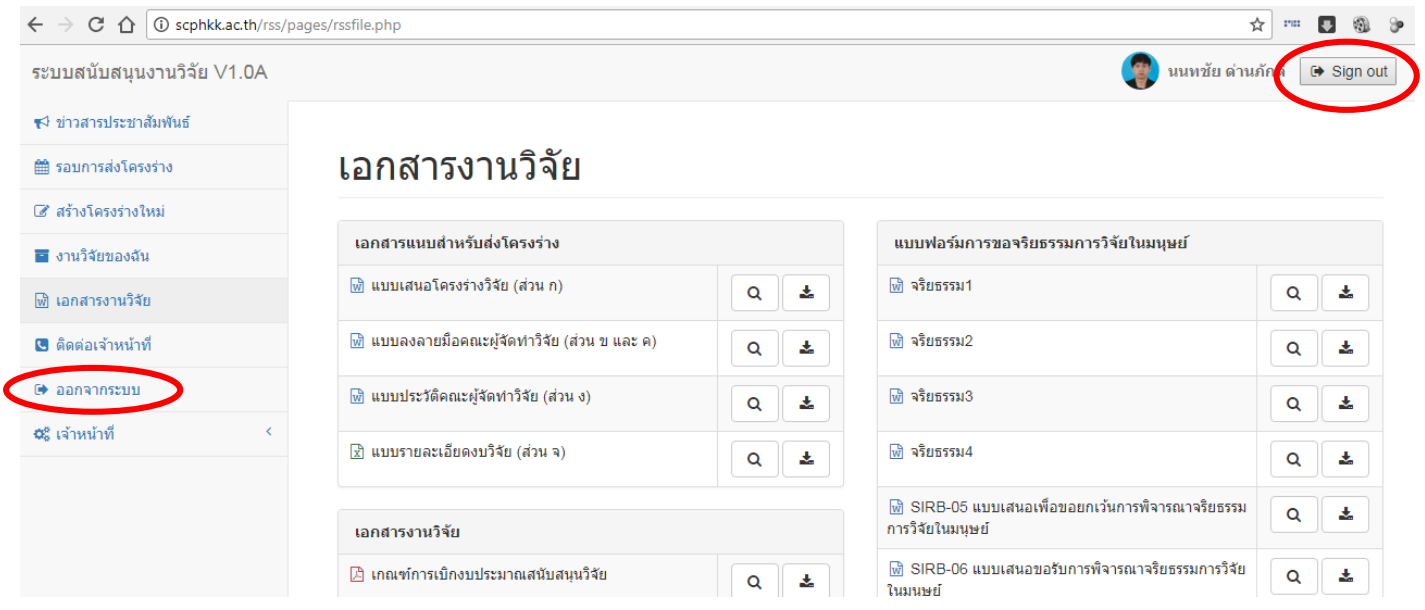

#### **ส าหรับ Tablet หรือ Mobile**

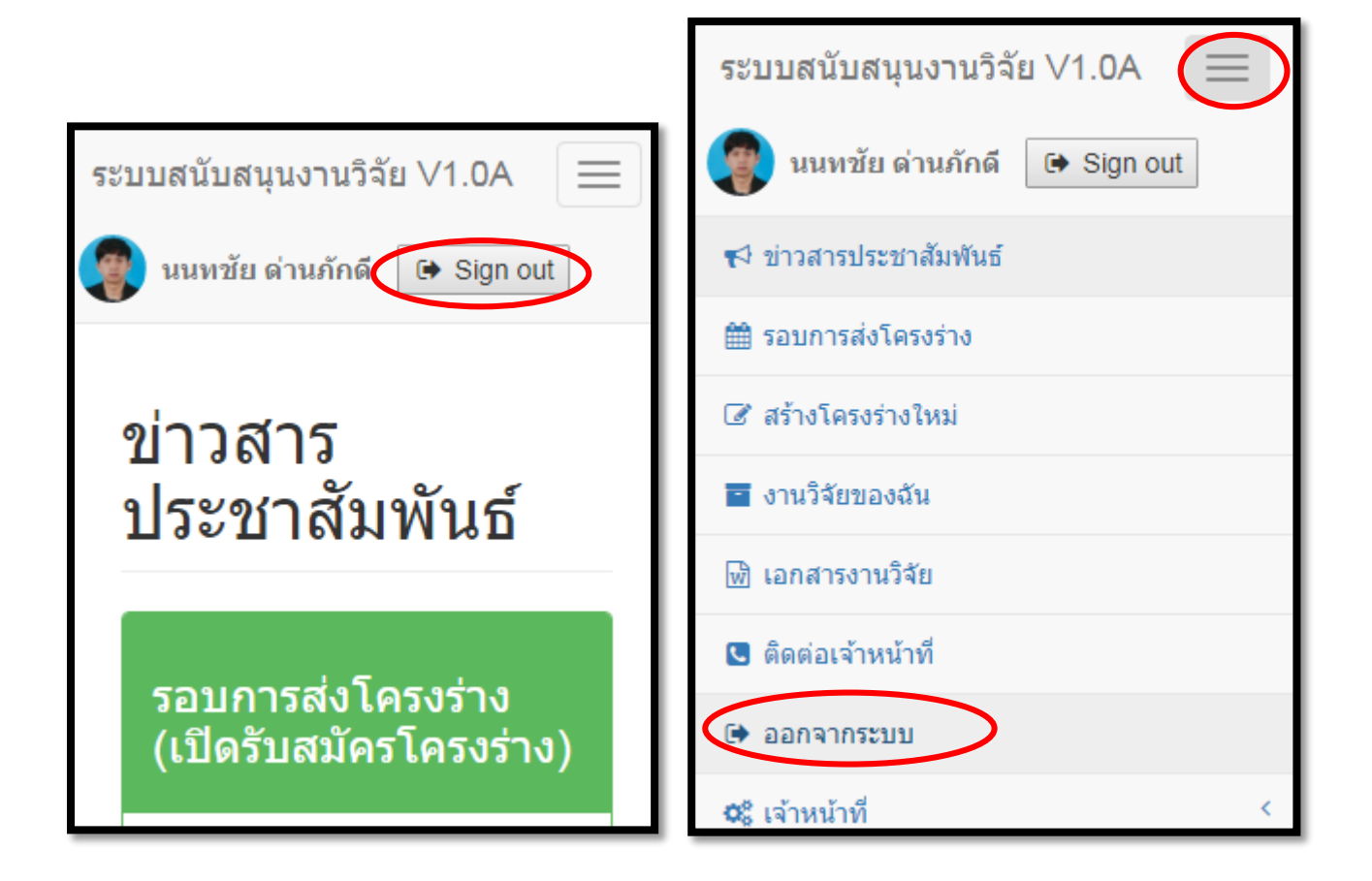